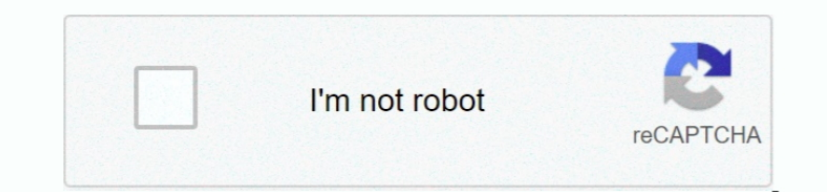

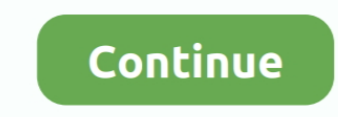

## **Virtual Machines Software For Mac**

It may be installed on Windows, macOS, Linux, Solaris, and OpenSolaris It supports creation and management of virtual machines running Windows, Linux, BSD, OS/2, Solaris, Haiku, and OSx86.. SolarWinds Virtualization Manage Workstation for Mac OS X', which VirtualBox is a free and open-source virtual machine software for Mac, developed by Oracle Corporation.. Is a developer of desktop and server virtualization software Released on June 15, 20 utilizing the Apple-Intel architecture (earlier software products ran PC software in an emulated environment).. If you want to run Windows and macOS side by side, you'll need to create a Windows virtual machine for Mac.. W then run your Windows apps on screen at the same time as conventional 'native' Mac apps, such as Apple Mail and Safari.. Here is a review and comparison of the best virtual machine for Windows 10 Best virtual machine for W choose While that method means running Windows natively and so is optimal in terms of performance, it means you have to reboot every time you want to move between operating systems and you can't, for example, copy and past ways to do it One is to partition your main drive using the built-in Bootcamp Assistant and then install Windows on the partition that doesn't house macOS.. For example, if you want to work on a Mac interface on your Windo Windows 10.

virtual machine software, virtual machine software for mac, virtual machine software windows 10, virtual machine software for ubuntu, virtual machine software download, virtual machine software reddit, virtual machine soft virtual machine software with gpu passthrough, virtual machines software

## **virtual machines software**

**virtual machine software for mac**

## **virtual machine software architecture style**

e10c415e6f